## One () to Rule Them All

Aaron Bedra Relevance, Inc.

#### I have a double agenda

## But first let's talk about Clojure(Script)

# We have this great language with rich data structures

## It can help us solve lots of problems

# Web problems are included in the set of all problems...

#### A short aside...

## Clojure on the Web

#### Ring

### http endpoints are functions

```
{request} -> handler -> {response}
```

#### basic handler

```
(defn hello-world [request]
  (let [{:keys [request-method uri]}
        request]
    {:status 200
     :headers {}
                                request
     :body (str "hello,
                                  keys
                request-method
                uri)}))
```

#### return nil to ignore inputs

```
(defn hello-world [request]
  (let [{:keys [request-method uri]}
        request]
    (when (and (= request-method :get)
               (= uri "/"))
      {:status 200
       :headers {}
       :body "The index page"})))
 test for whatever
```

you care about

#### Compojure

#### a little macro magic later...

```
(defroutes routes
  (GET "/" [] "The index page"))
```

#### running embedded

#### Middleware

#### middleware

```
(defn wrap-cookies
      [handler]
      (fn [request]
        (let [request (if (request :cookies)
                         request
call original
                         (assoc request :cookies
 handler
                                 (parse-cookies
                                  request)))]
          (-> (handler request)
               (set-cookies)
               (dissoc :cookies)))))
```

modify the result

#### common ring middleware

with-params

with-keyword-params

with-cookies

with-multipart

with-session

# So common that Compojure wraps them for you

#### Exposing an API

```
(defn api
  [routes]
  (-> routes
      wrap-keyword-params
      wrap-nested-params
      wrap-params))
```

#### Exposing a Site

## html (hiccup)

#### html elements

```
clojure
    vector

(html [:h1 "hi"])
-> "<h1>hi</h1>"
```

#### html attributes

#### id, class shortcuts

#### simple composition

```
mix clojure
(defn home []
  (layout/home
                       literals...
   [:ul
    (map
     (fn [lab] [:li (make-url lab)])
     all)]))
(defroutes lab-routes
  (GET "/" [] (home)))
                            ...with fncalls
```

and call them from routes

#### composable routing

simple function wrapping

#### implementation comparison

| feature    | clojure impl      | oo impl                                  |
|------------|-------------------|------------------------------------------|
| endpoint   | function          | interfaces, classes                      |
| request    | map               | interfaces, classes                      |
| response   | map               | interfaces, classes                      |
| cookies    | map               | interfaces, classes                      |
| session    | map               | interfaces, classes                      |
| routing    | functions, macros | interfaces, classes,<br>config, XML      |
| middleware | functions, macros | interfaces, classes,<br>config, XML, AOP |

#### fns are easy to test!

```
(deftest render-the-labs
  (doseq [lab all]
    (let [url (lab-url lab)
          resp (application {:request-method :get
                              :uri url})]
      (is
       (= {:status 200
           :headers
           {"Content-Type" "text/html;
                            charset=utf-8"}}
          (select-keys resp
                        [:status :headers])))))))
```

It turns out there's actually a lot of ways to solve problems on the web

## Except we are a little light in one area

We are all hopelessly polyglot except when it comes to client side browser code

No matter what we use for our backends we all unify on JavaScript\*

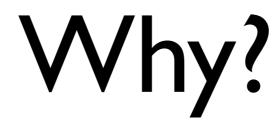

#### Clojure rocks, JavaScript reaches

## So we took Clojure on the road

## Yep, CoffeeScript already did it

#### But there's so much more

## ClojureScript has a full Clojure reader

# Clojure data is much more powerful than JSON or XML

# With ClojureScript you can adopt Clojure data as your wire protocol

### And there's a hidden gem

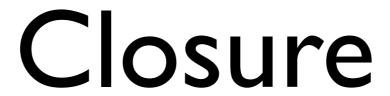

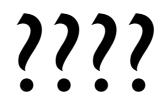

## ClojureScript works with Closure's advanced compiler

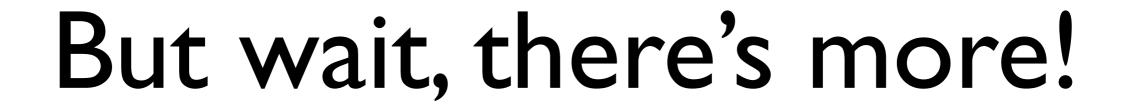

#### Browser connected REPL

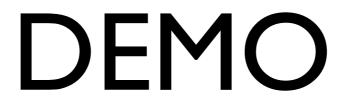

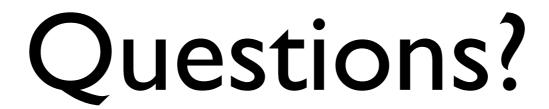

#### Additional information

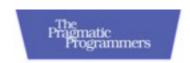

- <u>aaron@clojure.com</u>
- @abedra
- thinkrelevance.com

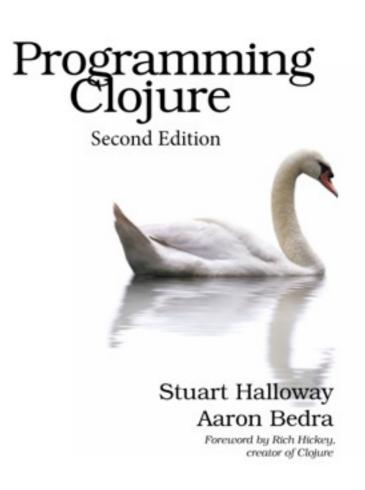